### **INFORMATIONS RELATIVES A L'ENVOI DU DOSSIER D'INSCRIPTION**

#### Le présent dossier doit être dûment complété puis renvoyé au Service Interacadémique des Examens et Concours Bureau DES 1 cellule « DEC » 7 rue Ernest Renan 94749 ARCUEIL cedex. **Vous pouvez poster le dossier jusqu'au samedi 29 février 2020 INCLUS** (le cachet de la poste faisant foi).

**Tout dossier retardataire ou incomplet sera rejeté.**

### **Pour une inscription aux épreuves écrites uniquement**

- **1.** Envoyer le présent dossier (pages 1 à 4) dans des enveloppes format A4
- 2. Ne pas plier, agrafer ou utiliser de trombones.
- 3. Ne pas l'imprimer en recto-verso.
- 4. Lors de votre envoi en recommandé avec accusé de réception, notez l'adresse indiquée ci-dessus sur le papillon de l'accusé ET sur l'enveloppe.

### **Pour toute inscription à la soutenance de mémoire**

(Avec ou sans inscription aux épreuves écrites)

Merci de faire **UN SEUL** envoi qui comprendra :

- le dossier (pages 1 à 4) : Ne pas plier, agrafer ou utiliser de trombones - Ne pas l'imprimer en recto-verso

- les deux exemplaires dactylographiés du mémoire relié (spirales interdites)

- 3 supports informatiques (clé USB)

**Nous vous conseillons vivement un envoi par colis suivi (exemple : colissimo, chronopost, DHL, UPS, FedEX , TNT ou tout autre moyen permettant le suivi de votre envoi )**

### *ATTENTION*

## *Pour les Candidats résidant en Outre-mer ou à l'étranger :*

*En parallèle de l'envoi par courrier, transmettre OBLIGATOIREMENT les deux premières pages du dossier par mail à [expertcompta@siec.education.fr](mailto:expertcompta@siec.education.fr) au plus tard le 29/02/2020 pour permettre votre pré-inscription.*

### *DOSSIER D'INSCRIPTION AUX ÉPREUVES DU DIPLÔME D'EXPERTISE COMPTABLE*

## *SESSION DE MAI 2020*

*Numéro candidat :* 

# **IDENTITÉ ET COORDONNÉES**

Monsieur **Madame** 

NOM de naissance :

NOM usuel :

PRÉNOMS :

DATE DE NAISSANCE : LIEU DE NAISSANCE (commune et n° de département/pays) :

NATIONALITÉ :

ADRESSE :

Code Postal : Commune :

Pays :

TEL. Domicile/ Portable :

Professionnel :

\* MAIL OBLIGATOIRE (en majuscules):

### *\* Indiquez une adresse mail PERSONNELLE régulièrement consultée.*

Date de fin de stage :

Conseil régional dont vous dépendez :

**Etes-vous en situation de handicap ? : 䡦 OUI 䡦 NON** 

**Si oui, merci de joindre au présent dossier un courrier détaillant votre situation, le formulaire ci-joint ainsi que l'avis médical dûment rempli (***cf.* **p.8.9)**

## **MODALITES D'INSCRIPTION**

### **ÉPREUVE(S) QUE VOUS SOUHAITEZ PRÉSENTER LORS DE CETTE SESSION**

Attention : les épreuves écrites n°1 et n°2 sont obligatoires et indissociables lors d'une première **inscription.**

Epreuve écrite n°1 : réglementation professionnelle et déontologie de l'expert-comptable et du commissaire aux comptes

Epreuve écrite n°2 : révision légale et contractuelle des comptes

Soutenance du mémoire

**Agrément de votre sujet de mémoire** (si inscription à la soutenance) **:**

Examinateur qui a accordé l'agrément :

Codes du sujet (cf tableau page 5) :

Titre du mémoire :

### **S'il s'agit d'une réinscription à l'épreuve de soutenance :**

Nom de votre premier examinateur :

Nom de votre second examinateur :

Souhaitez-vous conserver les mêmes examinateurs ?

OUI NON

*2*

Pour information, s'il s'agit d'une troisième soutenance avec le même sujet, la commission d'examen sera composée d'un membre du jury national.

## **VOUS SOLLICITEZ UN REPORT DE NOTE**

**Attention : tout report doit être justifié par la production d'un relevé de notes.**

Epreuve écrite n°1 : réglementation professionnelle et déontologie de l'expert-comptable et du commissaire aux comptes

Note à reporter :  $/20$  Session d'obtention :

Epreuve écrite n°2 : révision légale et contractuelle des comptes

Note à reporter : /20 Session d'obtention :

Soutenance du mémoire :

Note à reporter : /20 Session d'obtention :

## **FRAIS D'INSCRIPTION**

Les droits d'inscription au diplôme final de l'expertise comptable s'élèvent à **50 euros par épreuve (1 épreuve : 50 € ; 2 épreuves : 100 € ; 3 épreuves : 150 €),** payables en chèque à l'ordre du régisseur du SIEC. **(Inscrire au dos du chèque votre nom de naissance et votre prénom)**

Je soussigné(e) déclare avoir pris connaissance des informations mentionnées sur les 9 pages de ce document.

A le :

Signature:

## **ACCUSÉ DE RECEPTION PAR MAIL**

**Merci de compléter le coupon ci-dessous afin que l'on vous envoie un accusé de réception.**

 Monsieur Madame NOM de naissance : NOM usuel : PRÉNOMS :

# **Mail (en majuscules) :**

## **TABLEAU DES CODES**

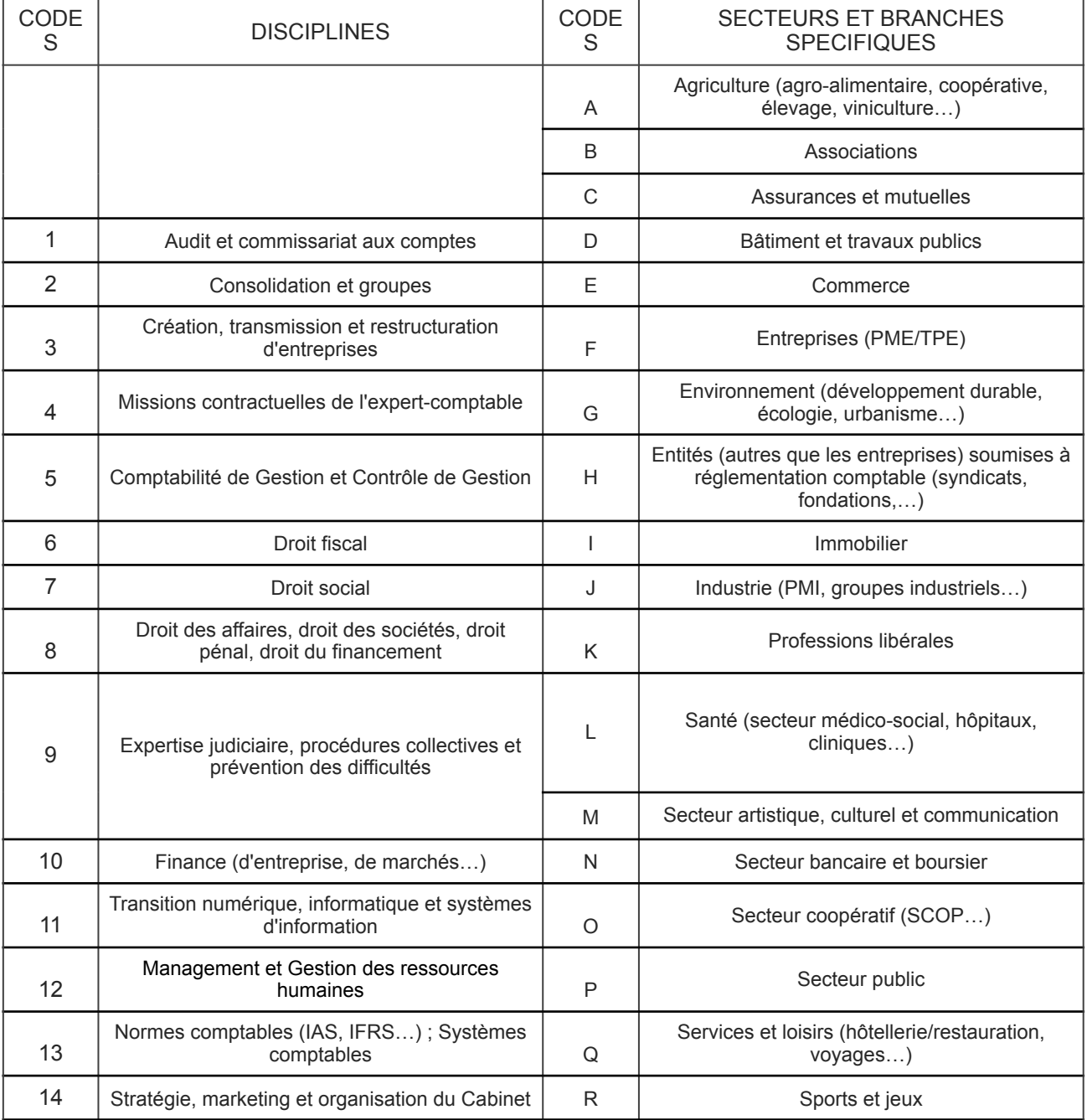

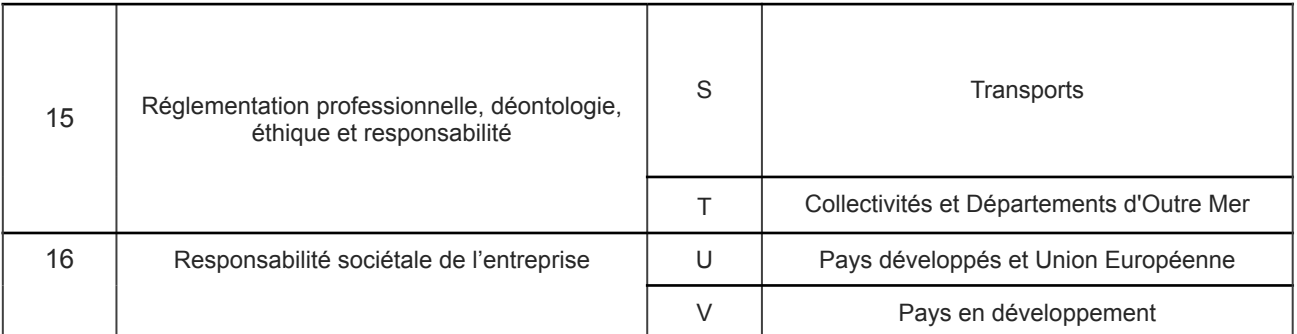

## **PIECES A FOURNIR**

**Les pièces relatives à votre situation devront obligatoirement être jointes au dossier, y compris s'il s'agit d'une réinscription.**

**Tout dossier incomplet sera rejeté.**

### **PIECES A FOURNIR PAR TOUS LES CANDIDATS**

1) une photocopie de votre carte d'identité, passeport ou livret de famille ;

2) une photocopie du diplôme, titre ou relevé de notes permettant votre inscription (**DECS, DESCF, DSCG ou certificat d'aptitude aux fonctions de commissaire aux comptes)**;

3) un chèque à l'ordre du régisseur du SIEC **quel que soit le nombre d'épreuves présentées** 

**(1 épreuve : 50 € ; 2 épreuves : 100 € ; 3 épreuves : 150 €) Inscrire au dos du chèque votre nom de naissance et votre prénom**;

4) une photocopie de l'attestation de fin de stage définitive

### **PIECES SUPPLEMENTAIRES A FOURNIR SELON VOTRE SITUATION**

• **Si vous avez obtenu une prolongation de la durée de validité de l'attestation de fin de stage:** 

Une photocopie de l'attestation de fin de stage initiale + l'avis de prolongation fourni par le CROEC.

• **Si vous êtes titulaire du certificat d'aptitude aux fonctions de commissariat aux comptes:** 

Une photocopie du certificat d'aptitude.

**Attention : ne peuvent s'inscrire les seuls candidats prétendant à la dénomination « certificat d'aptitude » (ordonnance du 08 Septembre 2005).** 

### • **si vous avez déjà subi les épreuves de l'examen final :**

Une photocopie du dernier relevé de notes.

### • **si vous vous inscrivez à la soutenance du mémoire :**

### **- Deux exemplaires reliés du mémoire dactylographié recto-verso** (spirales interdites)

Indiquer sur la couverture vos nom(s) et adresse. Pour les femmes mariées, indiquer le nom de naissance suivi du nom d'épouse. La note de synthèse que vous devez rédiger doit obligatoirement être reliée avec le mémoire ;

**- Trois supports informatiques (3 clés USB)** comprenant :

- le mémoire format PDF ou WORD, les annexe(s) et éventuellement les outils ;
- la notice d'agrément ;
- le(s) résultat(s) d'agrément.

 - dans le cas d'une seconde voire d'une troisième soutenance, les clés USB devront contenir le (ou les) mémoire(s) précédent(s) avec mention sur le nom du fichier « 1ère soutenance » ou « 2ème soutenance ».

*(1 support est utilisé pour archivage, les 2 autres seront transmis aux évaluateurs avec les exemplaires dactylographiés)*

**- Deux exemplaires de la notice d'agrément du mémoire et deux photocopies du résultat d'agrément (commentaires de l'examinateur** qui a étudié la notice d'agrément).

#### **Notice et résultat d'agrément doivent être insérés (agrafés et non reliés) dans chaque exemplaire du mémoire dactylographié.**

Pour les candidats qui ont obtenu la décision 4.1 (sujet accepté) après un 4.2 (plan à modifier) : joindre les deux résultats d'agrément.

**-** si vous vous RÉINSCRIVEZ à la soutenance du mémoire : **deux photocopies de la ou des feuille(s) de note de l'épreuve de soutenance.**

### **CANDIDATS EN SITUATION DE HANDICAP**

Les candidats sollicitant un aménagement des conditions d'examen doivent s'adresser à un médecin agréé qui devra compléter le formulaire ci-joint.

Vous trouverez les coordonnées sur [www.ars.sante.fr](http://www.ars.sante.fr)

**Merci de joindre au présent dossier un courrier détaillant votre situation.**

 $\sqrt{2}$ 

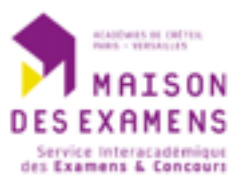

**AVIS MEDICAL** 

### **MESURES PARTICULIERES POUR LES CANDIDATS** AU DIPLOME D'EXPERTISE COMPTABLE PRESENTANT UN HANDICAP

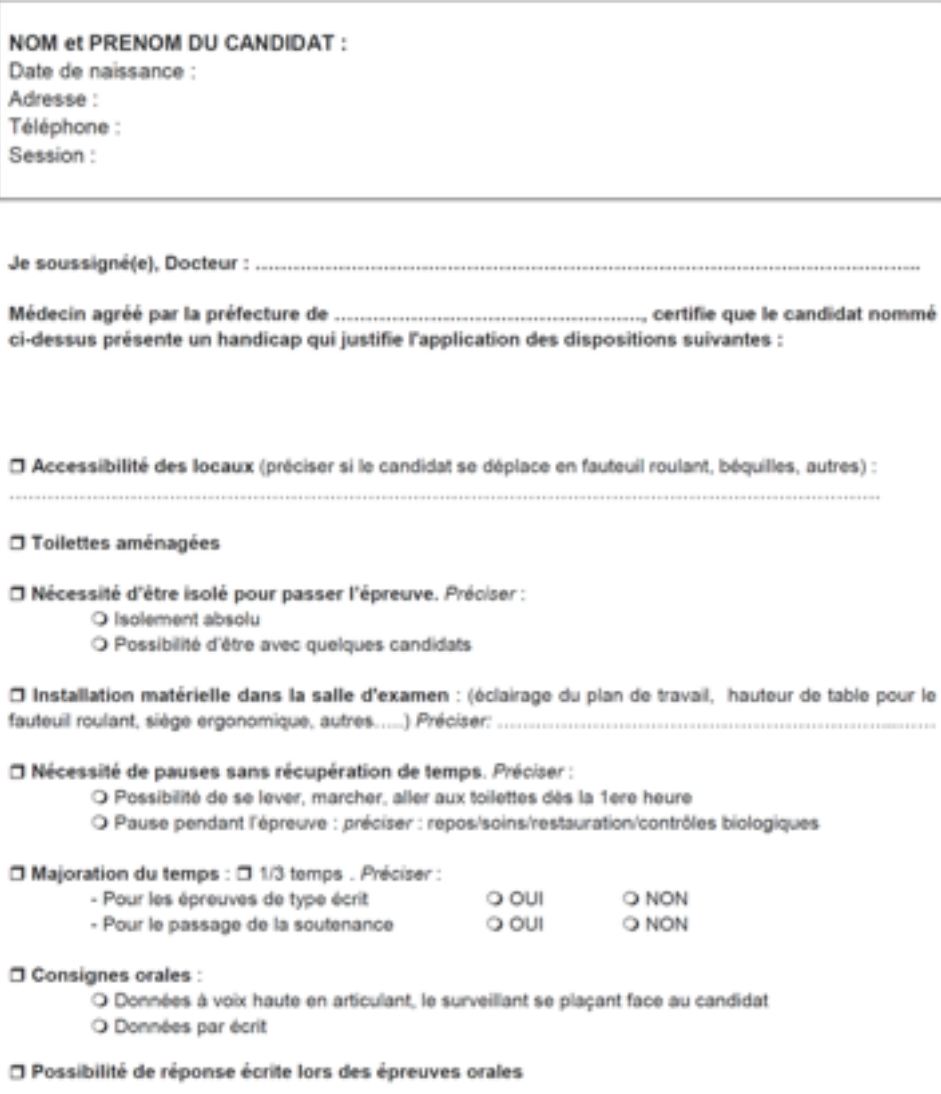

#### □ Assistance à l'écriture et à la lecture :

O Accompagnement nécessairement effectué par la personne habituellement chargée de l'aide (contraintes ou connaissances techniques particulières - ex : AESH)

O Secrétaire accompagnateur pour lecture du sujet à voix haute sans reformulation, lecture orale des consignes en articulant, écriture sous la dictée du candidat

O Machine à écrire (en braille) apportée par le candidat

O Logiciels, fournis : O par le candidat O par le centre d'épreuves 

- O Sujets adaptés :
	- O Sujets en braille : O intégral O abrégé
	- O Sujets agrandis au format A3
	- O Sujets rédigés en Arial 16
	- O Sujets rédigés en Arial 20
	- O Fourniture d'un lexique pour les candidats malentendants

#### □ Aides Humaines

- O Assistance d'un enseignant spécialisé dans la rééducation des sourds ou orthophoniste
- O Présence d'un interprète (langue des signes française)
- O Présence d'un codeur LPC

Préciser:

- O Pour les épreuves orales (sauf pour les langues vivantes)
- O Pour le début des épreuves écrites

Veuillez préciser les nom et prénom, et les coordonnées, de votre accompagnateur (enseignant spécialisé / orthophoniste / codeur LPC / interprète LSF) : 

Aucune dispense d'épreuve ou de partie d'épreuve pour cause de handicap n'est autorisée par la réglementation de l'examen.

Nom, prénom, cachet et signature du médecin agréé

Nombre total de cases cochées sur l'avis médical :